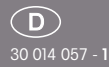

RS485-Bus-Telegramm-Duplizierer FTD14

# **Diese Geräte dürfen nur durch eine Elektrofachkraft installiert werden, andernfalls besteht Brandgefahr oder Gefahr eines elektrischen Schlages!**

Temperatur an der Einbaustelle:  $-20^{\circ}$ C bis  $+50^{\circ}$ C. Lagertemperatur: -25°C bis +70°C. Relative Luftfeuchte: Jahresmittelwert <75%.

Telegramm-Duplizierer für den Eltako-RS485-Bus mit austauschbarer Antenne. Stand-by-Verlust nur 0,5 Watt. Reiheneinbaugerät für Montage auf Tragschiene DIN-EN 60715 TH35. 1 Teilungseinheit = 18mm breit, 58mm tief.

#### **Anschluss an den Eltako-RS485-Bus. Quer verdrahtung Bus und Stromver sorgung mit Steckbrücke. Betrieb in Verbindung mit FAM14 oder FTS14KS.**

Die Telegramme eingelernter IDs werden dupliziert und mit einer neuen Ausgangs-ID direkt in den Eltako-Gebäudefunk gesendet. Diese Funk-Telegramme können gezielt in dezentrale Aktoren eingelernt werden.

**Insgesamt stehen 120 Speicherplätze zur Verfügung.**

### **Funktions-Drehschalter**

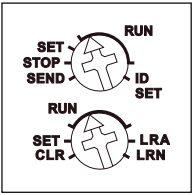

**Der obere Drehschalter** dient zum gezielten Senden eines Funk-Telegramms. Im Normalbetrieb wird er auf RUN gestellt.

**Der untere Drehschalter** dient zum Einlernen und Löschen von IDs Im Normal lernen und Löschen von IDs. Im Normalbetrieb wird er auf RUN gestellt. **Die rote LED** unter dem oberen Drehschalter begleitet den Einlernvorgang. **Die grüne LED** unter dem unteren Drehschalter leuchtet kurz auf, wenn ein Funk-Telegramm gesendet wird.

**Der untere Drehschalter** dient zum Ein

Bei der Lieferung ab Werk ist der Lernspeicher leer. Um sicher zu stellen, dass nicht bereits etwas eingelernt wurde, den **Speicherinhalt komplett löschen:** Den unteren Drehschalter auf CLR stellen. Die obere rote LED blinkt aufgeregt. Innerhalb von 10 Sekunden den oberen Drehschalter 3-mal zu dem Rechtsanschlag (Drehen im Uhrzeigersinn) und wieder davon weg drehen. Die obere rote LED hört auf zu blinken und erlischt nach 2 Sekunden. Alle eingelernten Sensoren sind gelöscht.

**Einzelne eingelernte ID löschen:** Den unteren Drehschalterauf CLR stellen. Die obere rote LED blinkt aufgeregt. Den Sensor betätigen. Die LED erlischt.

### **Wichtiger Hinweis:**

Wird eine ID gelöscht, so entsteht ein freier Speicherplatz. Die nächste eingelernte ID bekommt diesen freien Speicherplatz und damit dessen Ausgangs-ID.

#### **Funk-ID einlernen:**

Den unteren Drehschalter auf LRN stellen. Die obere rote LED blinkt ruhig. Den einzulernenden Sensor betätigen. Die obere rote LED erlischt. Um unbeabsichtigtes Lernen zu verhindern, muss für weitere Lernvorgänge der Drehschalter neu auf LRN gedreht werden, die obere rote LED blinkt wieder

ruhig.

### **Bestätigungs- Telegramm-ID eines BUS-Aktors einlernen:**

Den unteren Drehschalter auf LRA stellen. Die obere rote LED blinkt ruhig. Den Aktor Ein- oder Ausschalten, das entsprechende Bestätigungs-Telegramm wird empfangen und die rote LED erlischt.

**Gezieltes Senden eines Funk-Telegramms:** Den unteren Drehschalter auf SET stellen. Den oberen Drehschalter auf SET stellen. Die obere rote LED blinkt. Den zuvor eingelernten Sensor betätigen.

Die obere rote LED erlischt und die untere rote LED leuchtet für 1 Sekunde. Das Telegramm wurde zwischengespeichert. Durch das Drehen des oberen Drehschalters auf SEND, wird das Telegramm im Zwischenspeicher in den Eltako-Gebäudefunk gesendet und in einen lernbereiten Aktor eingelernt.

Durch das Drehen auf STOP und erneutes Drehen auf SEND wird das Telegramm erneut gesendet.

#### **Geräteadresse für den FTD14 vergeben:**

Der Drehschalter am FAM14 wird auf Pos. 1 gedreht, dessen untere LED leuchtet rot.

Der untere Drehschalter des FTD14 wird auf LRN gedreht, die obere rote LED blinkt ruhig.

Nachdem die Adresse vom FAM14 ver geben wurde, leuchtet dessen untere LED für 5 Sekunden grün und die obere rote LED des FTD14 erlischt.

## **Geräteadresse des FTD14 löschen:**

Den unteren Drehschalter auf CLR stellen. Die rote LED blinkt aufgeregt. Innerhalb von 10 Sekunden den oberen Drehschalter 6-mal zu dem Linksanschlag (Drehen gegen den Uhrzeigersinn) und wieder davon weg drehen. Die rote LED hört auf zu blinken und erlischt nach 5 Sekunden. Die Geräteadresse wurde gelöscht. **Zum späteren Gebrauch aufbewahren!**

#### **EnOcean-Funk**

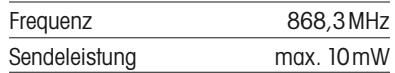

**Hiermit erklärt Eltako GmbH, dass der Funkanlagentyp FTD14 der Richtlinie 2014/53/EU entspricht.** 

**Der vollständige Text der EU-Konformitäts erklärung ist unter der folgenden Internet adresse verfügbar: eltako.com**

Wir empfehlen hierzu das Gehäuse für Bedienungsanleitungen GBA14.

# **Eltako GmbH**

D-70736 Fellbach **Produktberatung und Technische Auskünfte:**  $\textcircled{+}$  49 711 943500-02 Technik-Beratung@eltako.de eltako.com

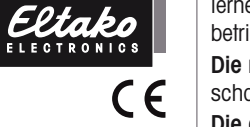